## MATH 257 Exam 3 CARE Review

Please join the queue!

https://queue.illinois.edu/q/queue/955

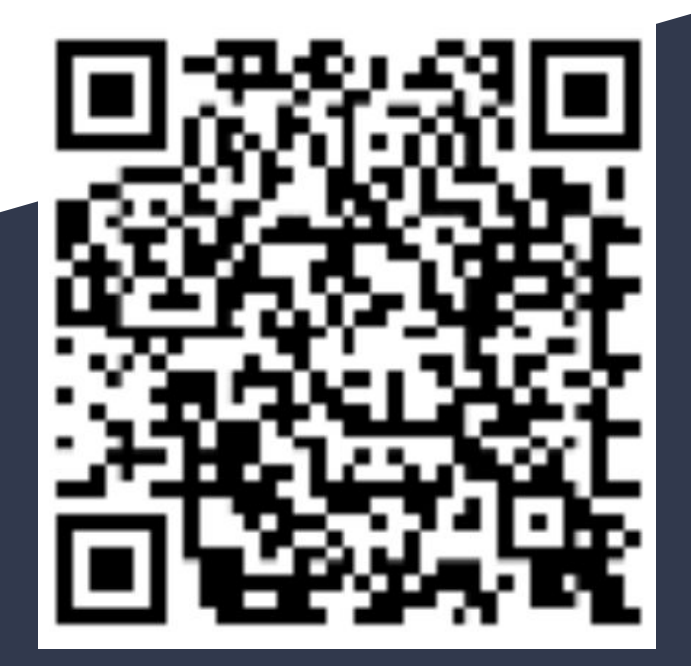

### In-Person Resources

#### **CARE Drop-in tutoring:**

7 days a week on the 4th floor of Grainger Library! Sunday - Thursday 12pm-10pm Friday & Saturday 12-6pm

#### **Course Office hours:**

*TAs:* Monday - Thursday 5-7pm in English Building 108 *Instructors:* Chuang MW 4-5PM in CAB 233

Leditzky MW 2:30-3:30PM in CAB 39 Luecke Tu 1:30-3:30PM in Altgeld 105

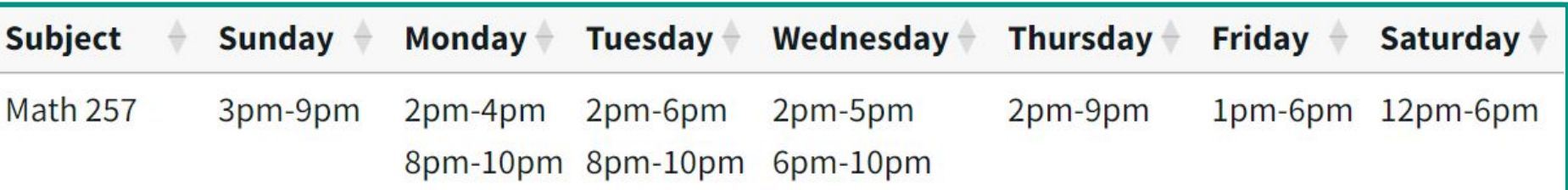

### Topic Summary

- Linear Transformation
- Coordinate Matrices Determinants
- Eigenvectors and eigenvalues
- Markov Matrices
- Diagonalization
- Matrix powers
	- Matrix exponential
- Linear differential equations

### Linear Transformations

**Definition.** Let V and W be vector spaces. A map  $T: V \rightarrow W$  is a **linear transformation** if

$$
T(a\mathbf{v} + b\mathbf{w}) = aT(\mathbf{v}) + bT(\mathbf{w})
$$
 for all  $\mathbf{v}, \mathbf{w} \in V$  and all  $a, b \in \mathbb{R}$ .

**Theorem 50.** Let  $T: \mathbb{R}^n \to \mathbb{R}^m$  be a linear transformation. Then there is a  $m \times n$  matrix A such that

we

\n- **6** 
$$
\mathcal{T}(\mathbf{v}) = A\mathbf{v}
$$
, for all  $\mathbf{v} \in \mathbb{R}^n$ .
\n- **6**  $A = [\mathcal{T}(\mathbf{e}_1) \mathcal{T}(\mathbf{e}_2) \dots \mathcal{T}(\mathbf{e}_n)]$ , where  $(\mathbf{e}_1, \mathbf{e}_2, \dots, \mathbf{e}_n)$  is the standard basis of  $\mathbb{R}^n$ .
\n- **Remark.** We call this A the **coordinate matrix of** T with respect to the standard bases write  $\mathcal{T}_{\mathcal{E}_m, \mathcal{E}_n}$ .
\n

### Coordinate matrices

**Theorem 51.** Let V, W be two vector space, let  $\mathcal{B} = (\mathbf{b}_1, \dots, \mathbf{b}_n)$  be a basis of V and  $C = (c_1, \ldots, c_m)$  be a basis of W, and let  $T: V \to W$  be a linear transformation. Then there is a m  $\times$  n matrix  $T_{\mathcal{C},\mathcal{B}}$  such that

$$
\bullet \ \mathsf{T}(\mathsf{v})_{\mathcal{C}}=\mathsf{T}_{\mathcal{C},\mathcal{B}}\mathsf{v}_{\mathcal{B}}, \quad \text{for all } \mathsf{v}\in \mathsf{V}.
$$

$$
\bullet \ \mathcal{T}_{\mathcal{C},\mathcal{B}} = [\mathcal{T}(\mathbf{b}_1)_{\mathcal{C}} \quad \mathcal{T}(\mathbf{b}_2)_{\mathcal{C}} \quad \ldots \quad \mathcal{T}(\mathbf{b}_n)_{\mathcal{C}}].
$$

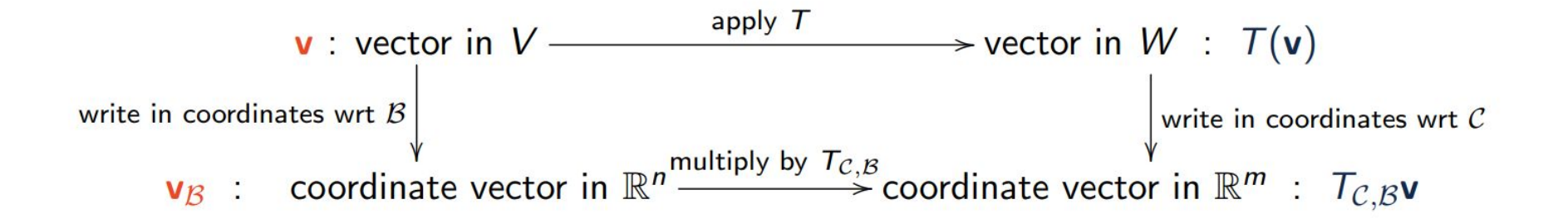

### **Determinants** (how to find them)

#### **2x2:** easy formula!

$$
\det\left(\begin{bmatrix}a&b\\c&d\end{bmatrix}\right)=ad-bc
$$

**Triangular:** multiply all of the diagonal entries together

**Otherwise:** cofactor expansion

**Note:** if the matrix A is not invertible,  $det(A) = 0 \leftarrow$  this is the definition of a determinant!

### Cofactor Expansion

Let A be an  $n \times n$ -matrix. The (i, j)-cofactor of A is the scalar  $C_{ij}$  defined by Definition.  $C_{ii} = (-1)^{i+j}$  det  $A_{ii}$ .

### **Procedure for large matrices:**

- Pick one row or one column to eliminate
- Go one by one in the other dimension (row or column) and ignore all the entries in that row + column
	- Calculate the cofactor
	- Find the determinant of the remaining matrix

This is very impractical for anything larger than 3x3!

## Cofactor Expansion Example

$$
\left|\begin{array}{cc} 1 & 2 & 0 \\ 3 & -1 & 2 \\ 2 & 0 & 1 \end{array}\right|=2\cdot(-1)^{1+2}\cdot\left|\begin{array}{cc} - & \\ 3 & 2 \\ 2 & 1 \end{array}\right|+(-1)\cdot(-1)^{2+2}\cdot\left|\begin{array}{cc} 1 & 0 \\ 2 & 1 \end{array}\right|+0\cdot(-1)^{3+2}\cdot\left|\begin{array}{cc} 1 & 0 \\ 3 & 2 \\ - \end{array}\right|
$$

$$
= -2 \cdot (-1) + (-1) \cdot 1 - 0 = 1
$$

$$
\left|\begin{array}{ccc|c} 1 & 2 & 0 \\ 3 & -1 & 2 \\ 2 & 0 & 1 \end{array}\right|=0 \cdot (-1)^{1+3} \cdot \left|\begin{array}{ccc|c} & & + & \\ 3 & -1 & \\ 2 & 0 & \end{array}\right| + 2 \cdot (-1)^{2+3} \cdot \left|\begin{array}{ccc|c} 1 & 2 & \\ 2 & 0 & \end{array}\right| + 1 \cdot (-1)^{3+3} \cdot \left|\begin{array}{ccc|c} 1 & 2 & \\ 3 & -1 & \\ +1 \end{array}\right| + \left|\begin{array}{ccc|c} 1 & 2 & \\ 2 & 0 & \end{array}\right| + \left|\begin{array}{ccc|c} 1 & 2 & \\ 2 & 0 & \end{array}\right| + \left|\begin{array}{ccc|c} 1 & 2 & \\ -1 & 2 & \\ +1 \end{array}\right| + \left|\begin{array}{ccc|c} 1 & 2 & \\ 2 & 0 & \end{array}\right| + \left|\begin{array}{ccc|c} 1 & 2 & \\ -1 & 2 & \\ +1 \end{array}\right| + \left|\begin{array}{ccc|c} 1 & 2 & \\ -1 & 2 & \\ +1 \end{array}\right| + \left|\begin{array}{ccc|c} 1 & 2 & \\ 2 & 2 & 2 \\ -1 & 2 & 2 \\ +1 \end{array}\right| + \left|\begin{array}{ccc|c} 1 & 2 & \\ -1 & 2 & \\ +1 \end{array}\right| + \left|\begin{array}{ccc|c} 1 & 2 & \\ -1 & 2 & \\ +1 \end{array}\right| + \left|\begin{array}{ccc|c} 1 & 2 & \\ -1 & 2 & \\ +1 \end{array}\right| + \left|\begin{array}{ccc|c} 1 & 2 & \\ -1 & 2 & \\ +1 \end{array}\right| + \left|\begin{array}{ccc|c} 1 & 2 & \\ -1 & 2 & \\ +1 \end{array}\right| + \left|\begin{array}{ccc|c} 1 & 2 & \\ -1 & 2 & \\ +1 \end{array}\right| + \left|\begin{array}{ccc|c} 1 & 2 & \\ -1 & 2 & \\ +1 \end{array}\right| + \left|\begin{array}{ccc|c} 1 & 2 & \\ -1 & 2 & \\ +1 \end{array}\right| + \left|\begin{array}{ccc|c} 1 & 2 & \\ -1 & 2 & \\ +1 \end{array}\right| + \left|\begin{array}{ccc|
$$

### Properties of determinants

**(Replacement)** Adding a multiple of one row to another row *does not change* the determinant.

(Interchange) Interchanging two different rows reverses the sign of the determinant. (Scaling) Multiplying all entries in a row by s, multiplies the determinant by s.

These three things also apply to the columns of a matrix!

Let A, B be two  $n \times n$ -matrices. Then  $\det(AB) = \det(A) \det(B)$ If A is invertible, then det $(A^{-1}) = \frac{1}{\det(A)}$ Let A be an  $n \times n$ -matrix. Then  $\det(A^T) = \det(A)$ 

### Eigenvectors and Eigenvalues

An eigenvector of A is a nonzero  $\mathbf{v} \in \mathbb{R}^n$ 

such that

 $A\mathsf{v}=\lambda\mathsf{v}$ eigenvalue

An eigenspace is all the eigenvectors associated with a specific eigenvalue.

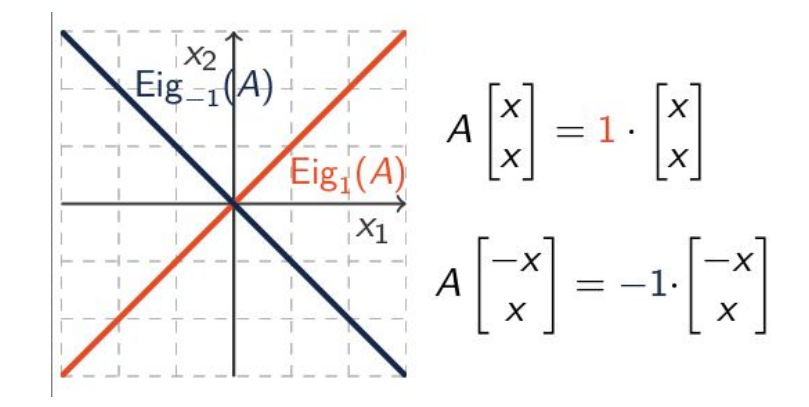

#### Eigenvectors are always linearly independent!

### Calculating eigenvectors and eigenvalues

**Theorem 59.** Let A be an  $n \times n$  matrix. Then  $p_A(t) := \det(A - tI)$  is a polynomial of degree n. Thus A has at most n eigenvalues.

We call  $p_A(t)$  the characteristic polynomial of A. Definition.

> **The roots of the characteristic polynomial are the eigenvalues** Let A be  $n \times n$  matrix and let  $\lambda$  be eigenvalue of A. Then

$$
Eig_{\lambda}(A) = \text{Nul}(A - \lambda I).
$$

**General algorithm:** 1) find det( $A$ - $\lambda$ I) and solve for  $\lambda$ 2) plug each eigenvalue back into A-λI 3) solve for the nullspace

## Eigenvalue/eigenvector example

$$
det(A - \lambda I) = \begin{vmatrix} 3 - \lambda & 2 & 3 \\ 0 & 6 - \lambda & 10 \\ 0 & 0 & 2 - \lambda \end{vmatrix} = (3 - \lambda)(6 - \lambda)(2 - \lambda)
$$

 $\rightsquigarrow$  A has eigenvalues 2, 3, 6. The eigenvalues of a triangular matrix are its diagonal entries.

$$
\lambda_1 = 2: \qquad A - 2I = \begin{bmatrix} 1 & 2 & 3 \\ 0 & 4 & 10 \\ 0 & 0 & 0 \end{bmatrix} \xrightarrow[\text{RREF}]{\text{RREF}} \begin{bmatrix} 1 & 0 & -2 \\ 0 & 1 & 2.5 \\ 0 & 0 & 0 \end{bmatrix} \sim \text{Nul}(A - 2I) = \text{span}\left(\begin{bmatrix} 2 \\ -5/2 \\ 1 \end{bmatrix}\right)
$$

$$
\lambda_2 = 3: \qquad A - 3I = \begin{bmatrix} 0 & 2 & 3 \\ 0 & 3 & 10 \\ 0 & 0 & -1 \end{bmatrix} \xrightarrow[\text{RREF}]{\text{RREF}} \begin{bmatrix} 0 & 1 & 0 \\ 0 & 0 & 1 \\ 0 & 0 & 0 \end{bmatrix} \sim \text{Nul}(A - 3I) = \text{span}\left(\begin{bmatrix} 1 \\ 0 \\ 0 \end{bmatrix}\right)
$$

$$
\lambda_3 = 6: \qquad A - 6I = \begin{bmatrix} -3 & 2 & 3 \\ 0 & 0 & 10 \\ 0 & 0 & -4 \end{bmatrix} \xrightarrow[\text{RREF}]{\text{RREF}} \begin{bmatrix} 1 & \frac{-2}{3} & 0 \\ 0 & 0 & 1 \\ 0 & 0 & 0 \end{bmatrix} \sim \text{Nul}(A - 6I) = \text{span}\left(\begin{bmatrix} \frac{2}{3} \\ 1 \\ 0 \end{bmatrix}\right)
$$

Properties of Eigenvalues and Eigenvectors

#### **For a 2x2 matrix:**

$$
p(\lambda) = \lambda^2 - \mathsf{Tr}(A)\lambda + \det(A)
$$

### **Multiplicity:**

- **Algebraic** multiplicity is the multiplicity of  $\lambda$  in the characteristic polynomial
- **- Geometric** multiplicity is the dimension of the eigenspace of λ

**Trace:** the sum of the diagonal entries of a matrix

- $Tr(A)$  = sum of all eigenvalues
- $det(A)$  = product of all eigenvalues

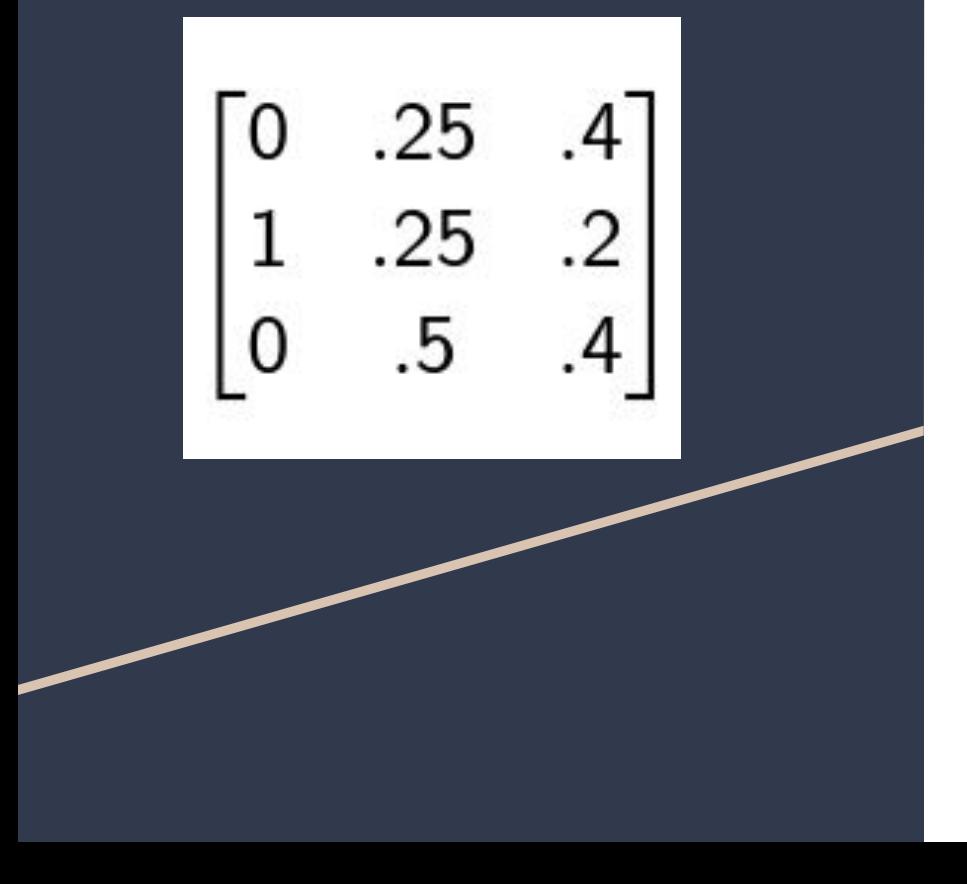

**Markov Matrices Definition:** a square matrix with non-negative entries where the sum of terms in each column is 1

> A **probability vector** has entries that add up to 1

The λ of a Markov Matrix:

- 1 is always an eigenvalue, and the corresponding eigenvector is called **stationary**
- All other  $|\lambda| \leq 1$

### Why is a Markov Matrix useful?

**Theorem 65.** Let A be an  $n \times n$ -Markov matrix with only positive entries and let  $z \in \mathbb{R}^n$  be a probability vector. Then

$$
\mathbf{z}_{\infty} := \lim_{k \to \infty} A^k \mathbf{z} \text{ exists,}
$$

and  $z_{\infty}$  is a stationary probability vector of A (ie.  $Az_{\infty} = z_{\infty}$ ).

This basically says you can left multiply A with **z** infinitely and you will get a stationary probability vector (steady state)

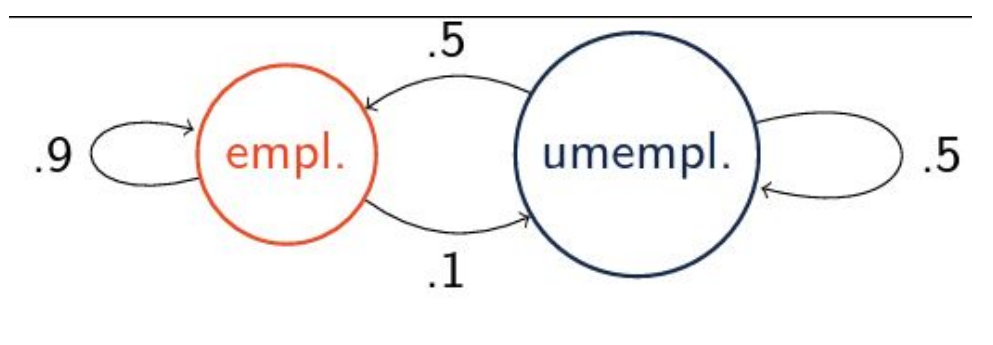

 $x_t$ : % of population employed at time t  $y_t$ : % of population unemployed at time t

$$
\begin{bmatrix} x_{t+1} \\ y_{t+1} \end{bmatrix} = \begin{bmatrix} .9x_t + .5y_t \\ .1x_t + .5y_t \end{bmatrix} = \begin{bmatrix} .9 & .5 \\ .1 & .5 \end{bmatrix} \begin{bmatrix} x_t \\ y_t \end{bmatrix}
$$

### How to approach a Markov Matrix problem

- 1. Write out the Markov Matrix A. If it helps, make a graph like on the previous slide.
- 2. Determine what the question is asking you to solve for. Steady state? Intermediate state?
- 3. Write the probability vector of what you know of the initial state, if possible.
- 4. To solve for the **steady state**: Find A-1\*I and solve for the nullspace, then find the probability vector in the nullspace
- 5. To solve for an **intermediate state**: multiply the initial state vector by the Markov matrix the appropriate number of times.

### Diagonalization For a matrix A to be diagonalizable:

$$
P = \begin{bmatrix} \mathbf{v}_1 & \dots & \mathbf{v}_n \end{bmatrix}
$$

**v** are eigenvectors

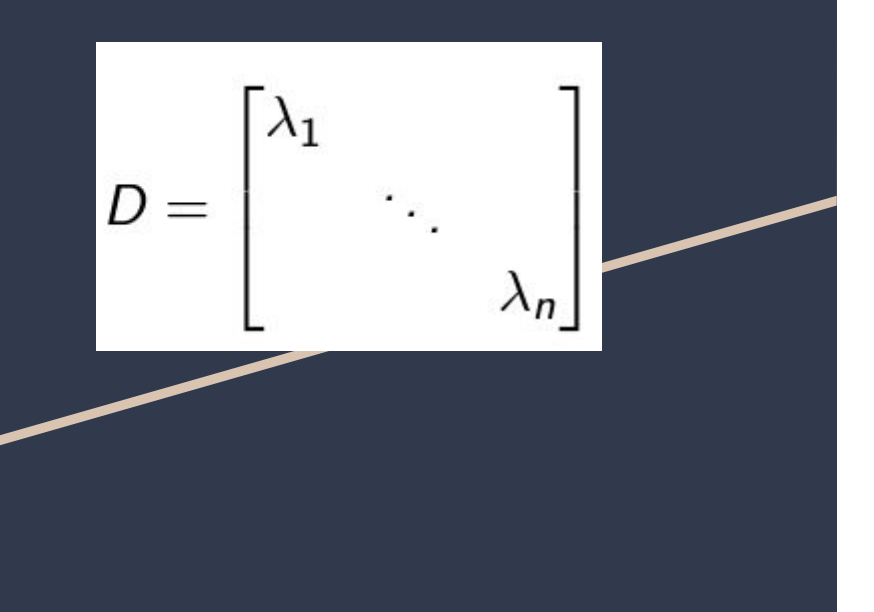

- A must be square
- A must have as many unique eigenvectors as rows/columns (i.e. it has an eigenbasis)
- $A = PDP^{-1}$

Observe that

$$
A = PDP^{-1} = I_{\mathcal{E}_n, B} D I_{\mathcal{B}, \mathcal{E}_n}
$$

Where B is the eigenbasis  $\rightarrow$ diagonalizing is a base change to the eigenbasis

### Matrix Powers and Matrix Exponential

$$
e^x = 1 + \frac{x}{1!} + \frac{x^2}{2!} + \frac{x^3}{3!} + \dots
$$

**Matrix power**: diagonal matrices are easy!  $A^m = P D^m P^{-1}$  $\lceil (\lambda_1)^m \rceil$ Where  $D^m =$  $(\lambda_n)^m$ **Matrix exponential:**

$$
e^{At} = I + At + \frac{(At)^2}{2!} + \frac{(At)^3}{3!} + \dots
$$
  
 $e^{At} = Pe^{Dt}P^{-1}$ 

### Linear Differential Equations

$$
\frac{d\mathbf{u}}{dt} = A\mathbf{u}
$$

With initial condition: $\mathbf{u}(0) = \mathbf{v}$ 

Let A be an  $n \times n$  matrix and  $\mathbf{v} \in \mathbb{R}^n$ The solution of the differential equation  $\frac{du}{dt} = Au$  with initial condition  ${\bf u}(0) = {\bf v}$  is  ${\bf u}(t) = e^{At}{\bf v}$ 

If  $v_1$ ,  $v_2$ .... $v_n$  is an eigenbasis of A:  $e^{At}$ v =  $c_1e^{\lambda_1 t}$ v<sub>1</sub> +  $\cdots$  +  $c_ne^{\lambda_n t}$ v<sub>n</sub>

Python Coding Tips Remember to *import* numpy and math! import numpy as np from math import \*

> Check for **syntax errors** (missing parentheses and brackets, spelling)

- Read your error message! It usually tells you exactly where it went wrong

You have to use **np.** or **np.linalg.** for most functions

Study **coding problems from the homework** (hint: they tend to pull questions from there!)

### Python Functions to know

**Useful functions to know:**

np.array([[1, 1, 1], [2, 2, 2]])  $\rightarrow$   $\begin{pmatrix} 1 & 1 & 1 \\ 2 & 2 & 2 \end{pmatrix}$ 

np.linalg.solve(a, b)  $\rightarrow$  solves a system where a is the coefficient matrix and b is the scalars on the right side of the =

np.linalg.inv(a)  $\rightarrow$  gives you the inverse if a is invertible

**Ways to multiply matrices:**

 $a \omega b \leftarrow$  this is always matrix multiplication

 $a * b \leftarrow$  don't use this unless a or b is a scalar

np.dot  $(a, b) \leftarrow$  gives the dot product

### In-Person Resources

#### **CARE Drop-in tutoring:**

7 days a week on the 4th floor of Grainger Library! Sunday - Thursday 12pm-10pm Friday & Saturday 12-6pm

#### **Course Office hours:**

*TAs:* Monday - Thursday 5-7pm in English Building 108 *Instructors:* Chuang MW 4-5PM in CAB 233

Leditzky MW 2:30-3:30PM in CAB 39 Luecke Tu 1:30-3:30PM in Altgeld 105

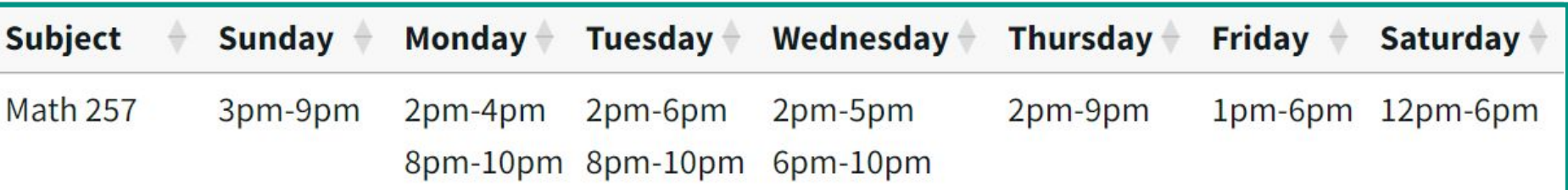

# Questions?

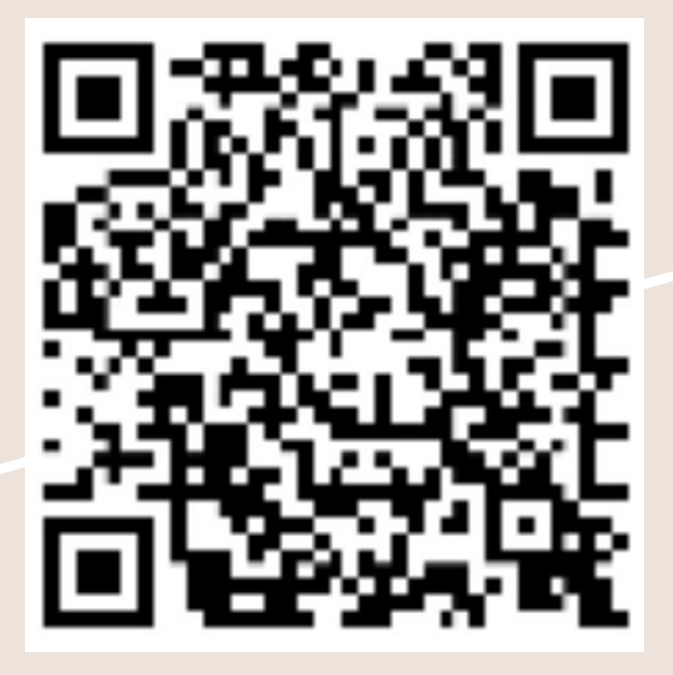

Join the queue to see the worksheet!